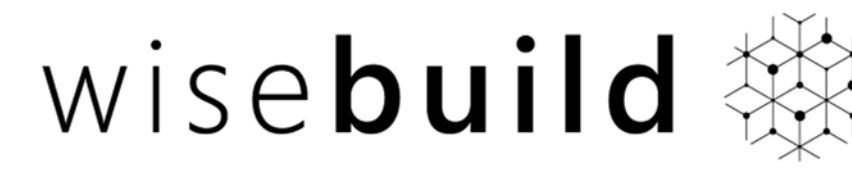

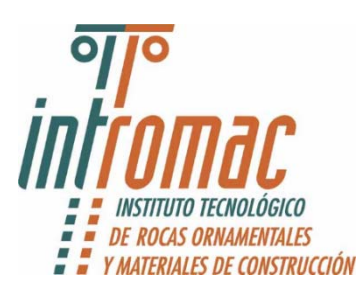

#### **CURSO REVIT ARCHITECTURE 2015**

#### LEVEL 1 - ESSENTIALS - 24hr

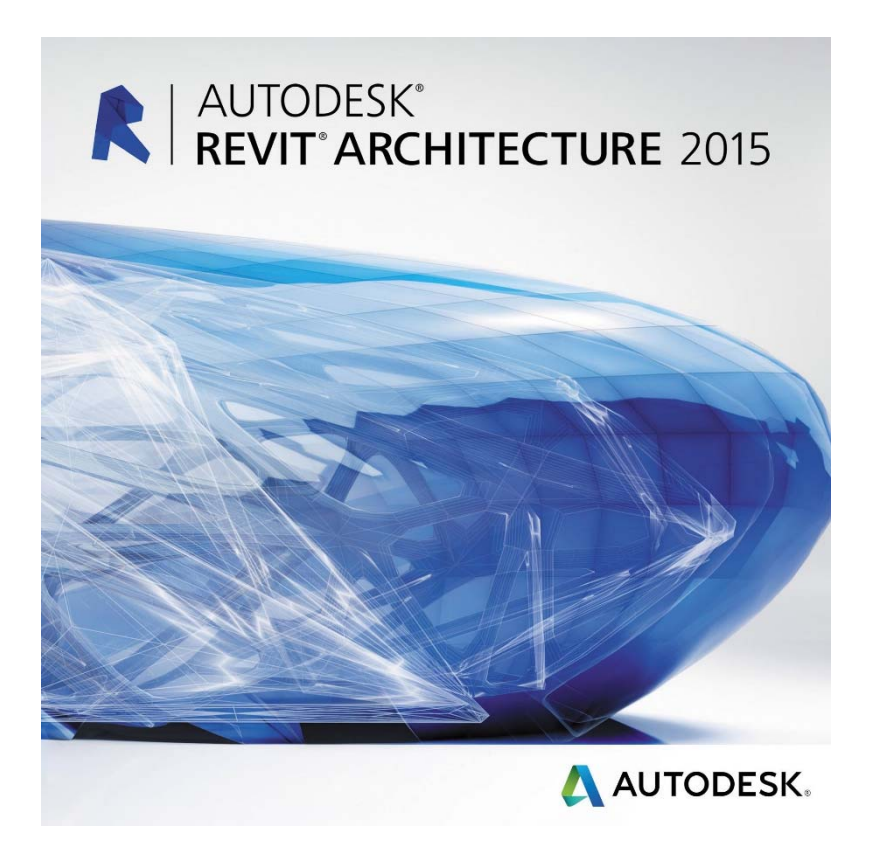

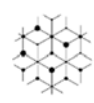

# **Objetivos**

Este curso forma parte del itinerario formativo de Intromac – Wise Build destinado a profesionales del sector de la arquitectura e ingeniería.

El principal objetivo es comprender la interface del software, saber modelar proyectos de arquitectura e ingeniería, generando parámetros de manera inteligente y eficaz.

Además se trata de una formación intensiva que va más allá del manejo del software, en la que se dan las pautas para comprender la metodología BIM (Building Information Modelling). Esta metodología de trabajo se está imponiendo a nivel mundial y es ya una realidad en nuestro país, habiéndose aprobado por el Ministerio de Fomento su exigencia para proyectos públicos en los próximos años.

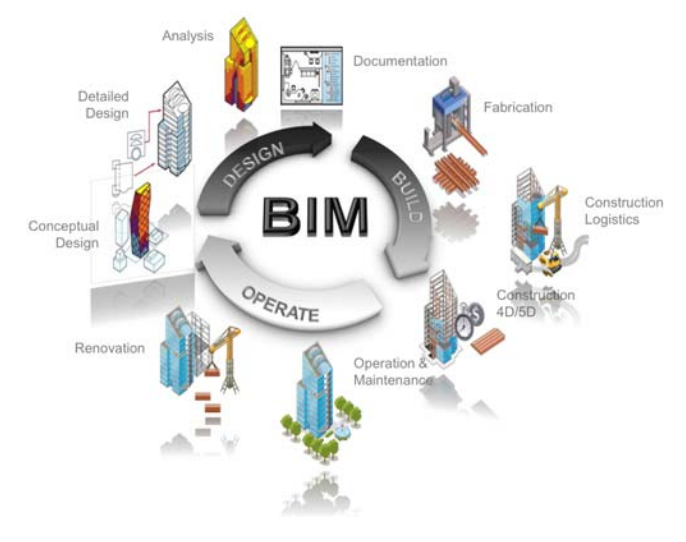

## **Carácter diferenciador**

No es un curso cualquiera, se trata de una capacitación de profesional a profesional.

**Las clases se imparten por Pablo Cordero, arquitecto – BIM manager con alta experiencia en el desarrollo de proyectos de pequeña y gran escala a nivel internacional. Actualmente ayuda al Real Madrid, Typsa y Servicio de Infraestructuras penitenciarias en la adopción de BIM como metodología de trabajo.** 

La formación se plantea desde el profundo conocimiento del software, sacándole el máximo partido para necesidades reales de los equipos de arquitectura, ingeniería y construcción.

Se diferencia en la aplicación práctica desde el primer minuto, enseñando a modelar usando las capacidades que el software facilita para las tareas de análisis, medición y comprobación en tiempo real.

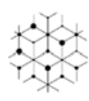

## **Programa de trabajo**

Se ha diseñado un programa que exige máxima concentración:

1. Introducción. Conceptos fundamentales del BIM. 2. Toma de contacto. Interfaz de usuario en Autodesk Revit. 3. Objetos de referencia. Vistas. Delimitación de Vistas. 4. Empezar un nuevo proyecto. 5. Referencias, importar y obtención de datos topográficos. 6. Coordenadas internas, compartidas y de proyecto. Creación de topografía. 7. Cimentación. Movimiento de tierras. 8. Modelado de elementos básicos. 9. Elementos estructurales. Muros de cerramiento y tabiquería. 10. Suelos. Rampas. Encuentros Suelos-Muros. 11. Puertas, Ventanas, Huecos. Creación de Muros complejos y Muros Cortina. 12. Escaleras. Habitaciones y áreas. Tablas de acabados. 13. Tablas, anotaciones y etiquetas. 14. Conceptos básicos de las familias. 15. Creación de Bibliotecas. 16. Modelado avanzado. 17. Modelado basado en bocetos. Control de visibilidad y gráficos. 18. Opciones de diseño. Fases. Esquema de colores. 19. Composición de Planos. Detalles Constructivos. Trabajo en Equipo. 20. Planos, impresión y publicar.

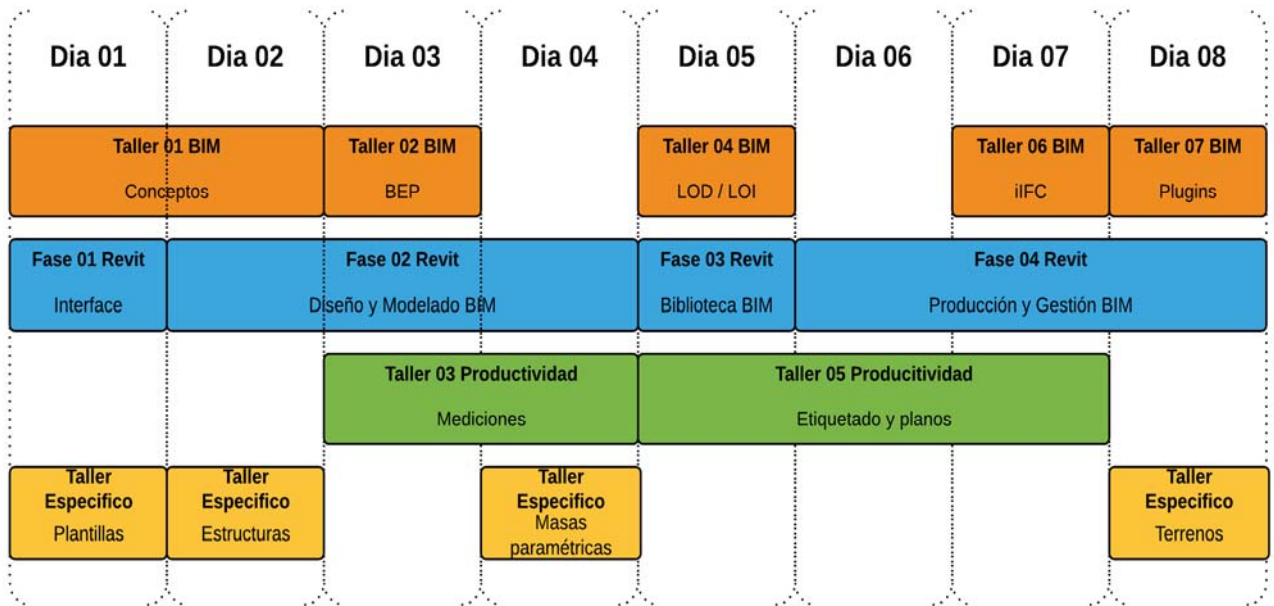

### **Mapa conceptual del curso**

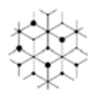

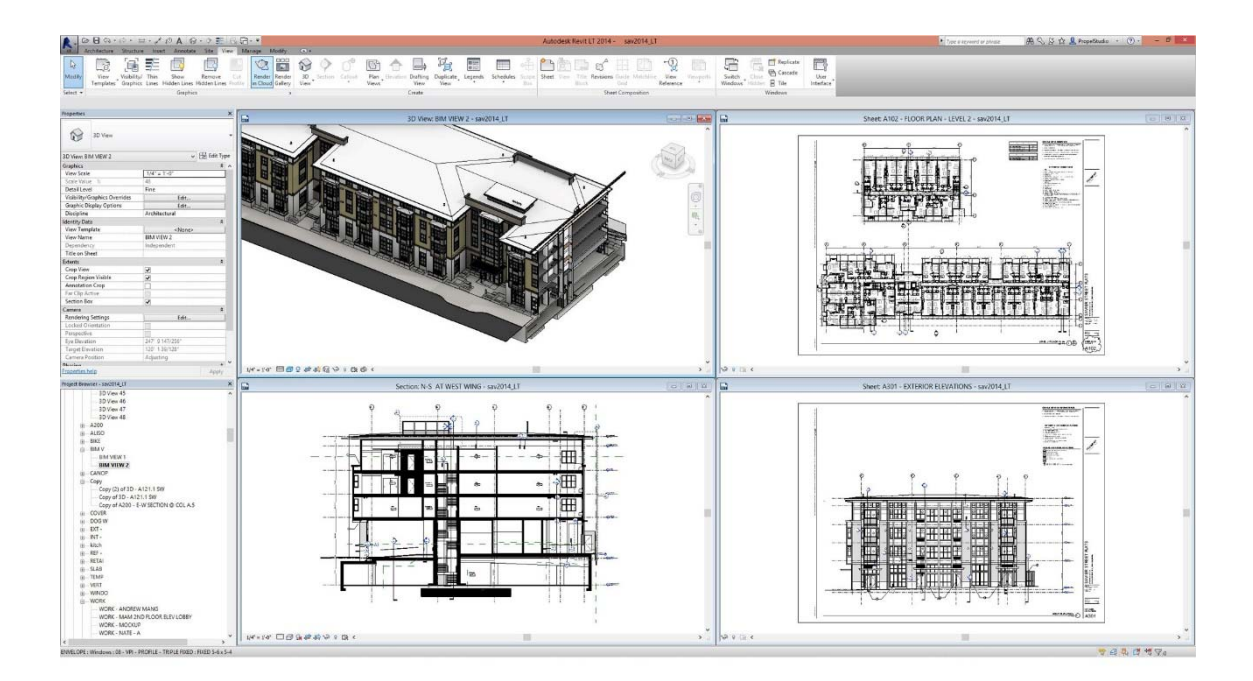

# **Metodología**

**Curso presencial** en horario de tarde, impartiéndose en 8 jornadas de 3 horas de duración.

Duración total: **24 horas**

Se trata de un curso muy práctico para lo que es imprescindible el uso de ordenador.

Cada alumno llevará su propio portátil con el software correctamente instalado, para lo que se proveerá una licencia estudiantes completa para una duración de 3 años. (Se mandará un tutorial para descargar el software e instalarlo en cada PC).

Se propondrá una práctica voluntaria que se entregará tras la finalización del curso para ser evaluada.

Calendario curso:

SEPTIEMBRE 2015:

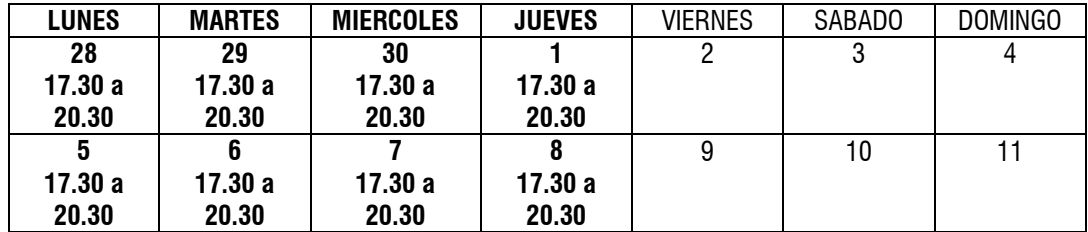

….Octubre 2015

**PRECIOS: 160 eur - Profesionales del sector / 150 eur - Estudiantes** 

INFORMACIÓN E INSCRIPCIONES en: www.intromac.com o enviando un email a formacion@intromac.com

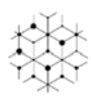